Формуляр

# **Программный комплекс Оператора электронного документооборота счетов-фактур**

На 13 листах

г. Москва 2021 г.

## СОДЕРЖАНИЕ

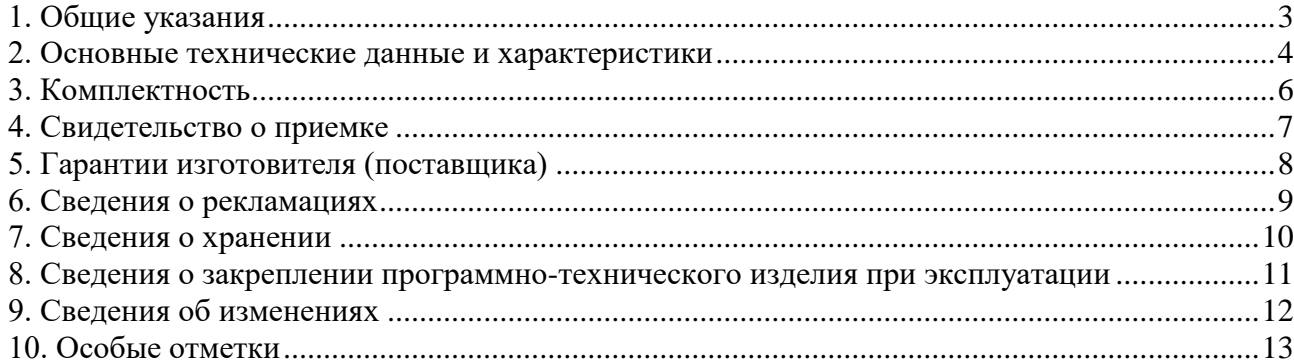

#### **1. ОБЩИЕ УКАЗАНИЯ**

- <span id="page-2-0"></span>1.1. Перед эксплуатацией программного комплекса необходимо внимательно ознакомиться с формуляром и документами по его эксплуатации, приведенными в разделе 3 "Комплектность".
- 1.2. Формуляр входит в комплект поставки изделия «Программный комплекс Оператора электронного документооборота счетов-фактур» (далее – ПО «КЭДО») и должен постоянно храниться в подразделении, ответственном за эксплуатацию изделия.
- 1.3. Все записи в формуляре производятся отчетливо и аккуратно. Незаверенные исправления не допускаются.

#### <span id="page-3-0"></span>**2. ОСНОВНЫЕ ТЕХНИЧЕСКИЕ ДАННЫЕ И ХАРАКТЕРИСТИКИ**

- 2.1 Изделие «Программный комплекс Оператора электронного документооборота счетов-фактур».
- 2.2 Изделие предназначено для обеспечения юридически значимого электронного документооборота налоговых и бухгалтерских документов между ОАО «РЖД» и грузоотправителями. ПО «КЭДО» предоставляет пользователям сервисы по регистрации, хранению, квитированию, передаче и получению счетов-фактур, налоговых и бухгалтерских документов в электронном виде по телекоммуникационным каналам связи в соответствии с принятой нормативной базой в данной области, в частности, с Порядком выставления и получения счетов-фактур в электронном виде по телекоммуникационным каналам связи с применением электронной цифровой подписи, утвержденным приказом Минфина РФ от 10 ноября 2015 г. № 174н.
- 2.3 ПО «КЭДО» функционирует под управлением операционных систем ОС Windows Server 2012 (серверная часть) и Microsoft Windows 7, Win8, Win10 (клиентская часть).

Примечание. Порядок и сроки эксплуатации операционной системы, под управлением которой функционирует ПО «КЭДО», определяются производителями операционной системы.

- 2.4 На компьютере (сервере), предназначенном для функционирования ПО «КЭДО» необходимо использовать следующее ПО, а также компоненты операционной системы MS Windows Server:
	- криптопровайдер (для проверки документов, подписанных ЭП с использованием необходимых криптоалгоритмов, а также для возможности формирования ответных квитанций);
	- Microsoft Internet Information Services (предпочтительно версии 7.0 и старше);
	- Службы ролей Веб-сервера (IIS) в соответствии с технической документацией на ПО «КЭДО»;
	- Для MS Windows Server 2012 дополнительно устанавливается компонент .Net Framework 4.7.
- 2.5 В состав ПО «КЭДО» входят:
	- сервер баз данных;

В качестве серверов баз данных используются Postgres 10.

сервер приложения;

В качестве сервера приложений используется сервер IIS под управлением ОС Windows Server 2012.

• сервер очередей;

В качестве сервера очередей используется Rabbit MQ сервер под управлением CentOS или Windows Server (2012 и выше).

программно-аппаратный криптографический модуль;

В качестве программно-аппаратного криптографического модуля используется ПАКМ «КриптоПро HSM 2.0».

- прикладное ПО в составе:
	- подсистема хранения файлов;
	- подсистема генерации и подписи структурированных документов;
	- подсистема проверки квалифицированной подписи;
	- $\blacktriangleright$  серверная часть:
	- **> клиентская часть.**

Преимущество отдается программному обеспечению, сертифицированному в установленном порядке уполномоченными органами в сфере обеспечения информационной безопасности

Преимущество отдается телекоммуникационному оборудованию со встроенными программными средствами криптографической защиты информации, реализующими отечественными алгоритмы, и имеющие основания для проведения сертификации по требованиям уполномоченных органов в части защиты конфиденциальной информации.

2.6 Программный комплекс Оператора электронного документооборота счетов-фактур обеспечивает возможность круглосуточного режима эксплуатации.

#### **3. КОМПЛЕКТНОСТЬ**

<span id="page-5-0"></span>3.1. Программный комплекс Оператора электронного документооборота счетов-фактур поставляется в следующей комплектации (таблица 1):

Таблица 1.

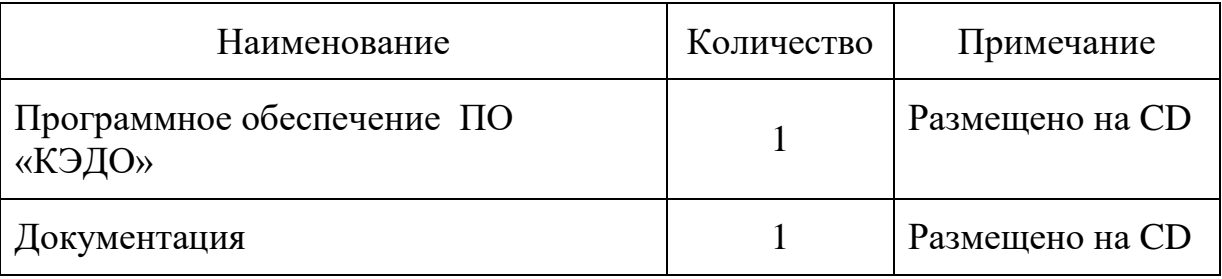

3.2. Комплектность документации на изделие приведена в таблице 2.

Таблица 2.

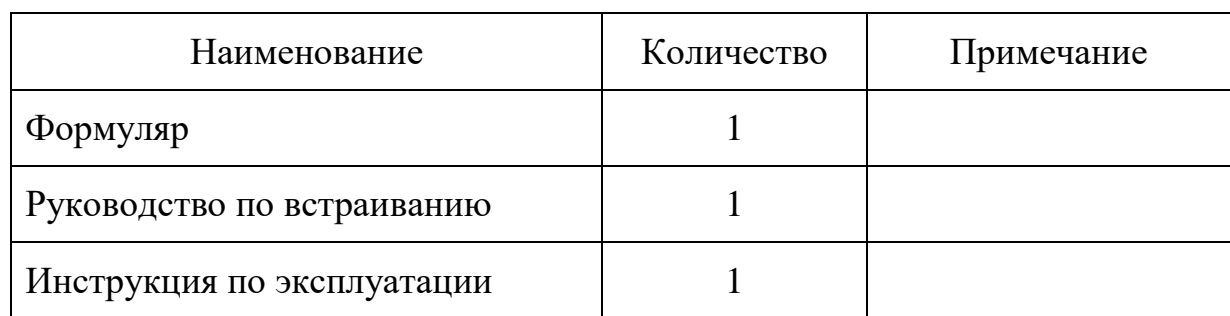

- 3.3. Комплект документации предназначен для сотрудников, работающих с Программным комплексом Оператора электронного документооборота счетов-фактур в качестве пользователей и для персонала, производящего его администрирование и системотехническое обслуживание.
- 3.4. Программное обеспечение и документация поставляются в электронном виде на прилагаемых носителях, а документация также в печатном виде.

# **4. СВИДЕТЕЛЬСТВО О ПРИЕМКЕ**

<span id="page-6-0"></span>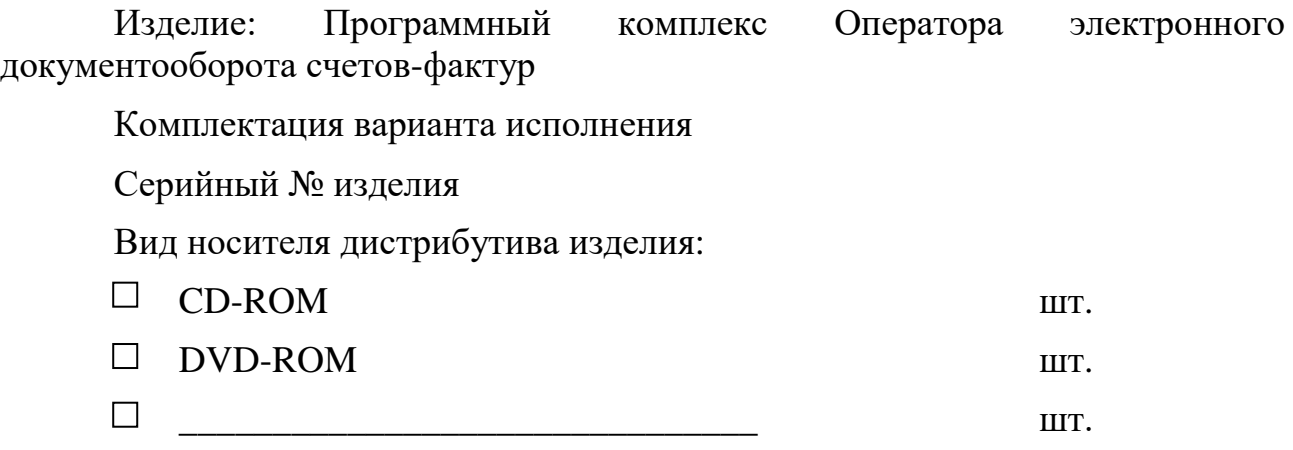

Изделие признано годным для эксплуатации.

Дата выпуска\_\_\_\_\_\_\_\_\_\_\_\_\_\_\_\_\_\_\_\_\_\_\_\_

М.П.

(подпись)

#### **5. ГАРАНТИИ ИЗГОТОВИТЕЛЯ (ПОСТАВЩИКА)**

- <span id="page-7-0"></span>5.1. Пользователь приобретает изделие и несет ответственность за его использование в соответствии с указаниями, изложенными в эксплуатационной документации.
- 5.2. Изготовитель гарантирует работоспособность изделия в соответствии с объявленными характеристиками.
- 5.3. В случае выявления в программном обеспечении дефектов, не связанных с нарушением правил эксплуатации, транспортирования и хранения, изделие подлежит рекламации, и изготовитель обязуется по получении рекламации в возможно короткий срок устранить дефекты своими силами и средствами вплоть до поставки нового изделия, а также принять меры, исключающие эти дефекты во всех остальных экземплярах изделия.
- 5.4. Гарантийный срок эксплуатации изделия 1 год с момента поставки при условии соблюдения пользователем требований эксплуатационной документации на изделие.
- 5.5. Данные о поставке (продаже) изделия:

(наименование организации – поставщика (продавца) изделия)

Дата поставки: " \_\_\_\_\_\_\_\_\_\_\_\_ 201\_ г.

М.П.

(подпись)

Примечание. При отсутствии данных о дате поставки изделия, гарантийный срок эксплуатации отсчитывается от даты его выпуска, указанной в разделе 6 "Свидетельство о приемке".

#### **6. СВЕДЕНИЯ О РЕКЛАМАЦИЯХ**

<span id="page-8-0"></span>6.1. Рекламации, связанные с эксплуатацией изделия, должны направляться предприятию-изготовителю в письменном виде по адресу:

г. Москва, 109029, Нижегородская ул., 27 стр. 1.

- 6.2. Срок рассмотрения рекламации один месяц со дня получения рекламации.
- 6.3. При несоответствии поставляемого изделия, его тары, упаковки, консервации, маркировки, комплектности требованиям сопроводительной документации, пользователь обязан направить рекламацию изготовителю в течение 60 дней со дня поставки изделия.
- 6.4. Предприятие-изготовитель принимает рекламацию, если не установлена вина получателя в возникновении дефекта в изделии.
- 6.5. Сведения о рекламациях представлены в таблице 3.

Таблина 3.

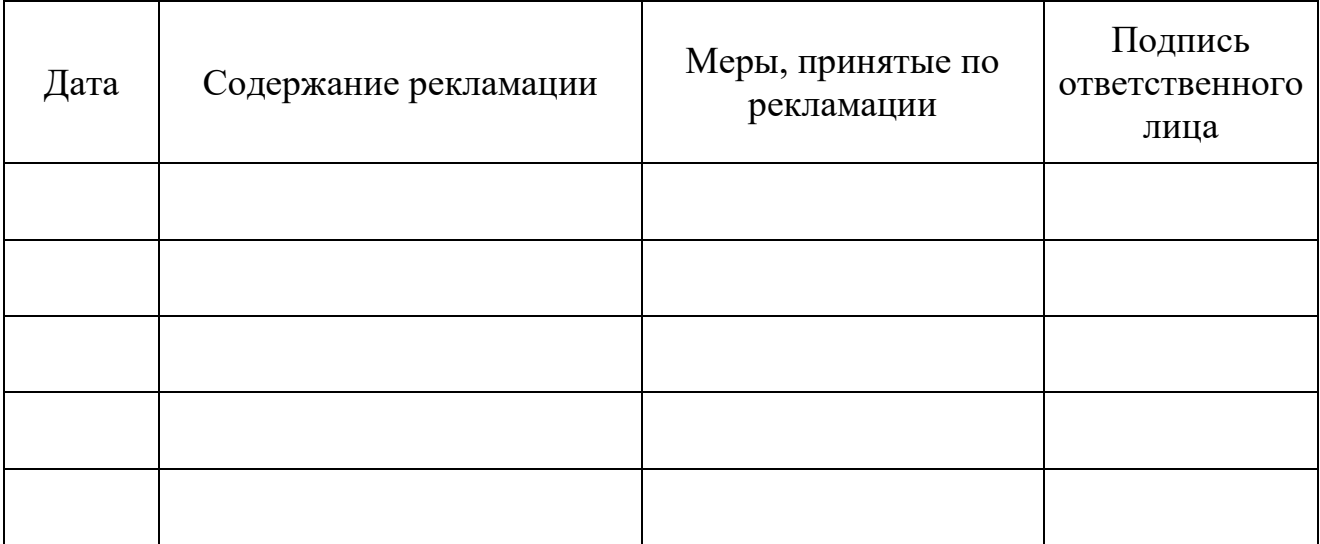

### **7. СВЕДЕНИЯ О ХРАНЕНИИ**

Таблица 4.

<span id="page-9-0"></span>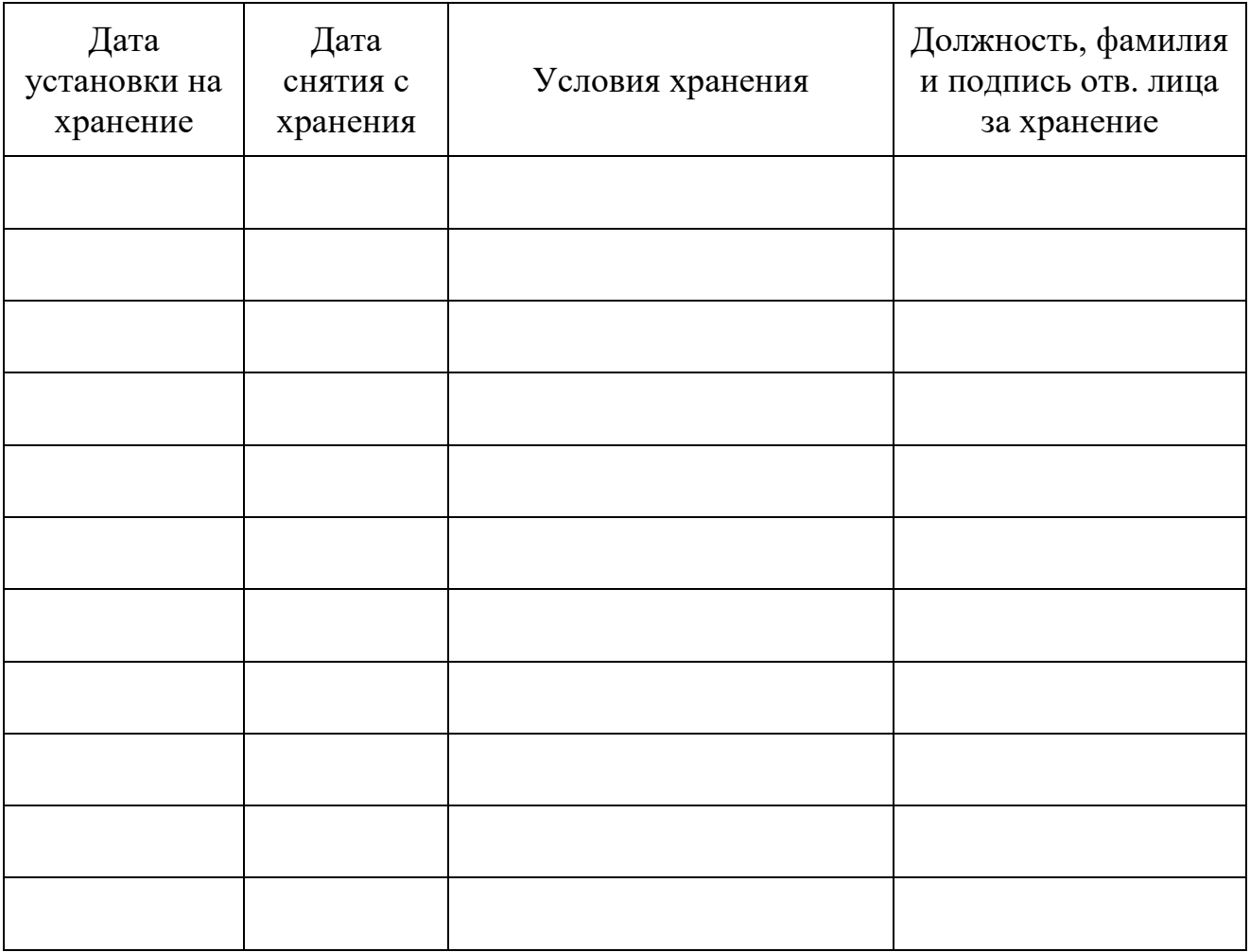

# <span id="page-10-0"></span>**8. СВЕДЕНИЯ О ЗАКРЕПЛЕНИИ ПРОГРАММНО-ТЕХНИЧЕСКОГО ИЗДЕЛИЯ ПРИ ЭКСПЛУАТАЦИИ**

Таблица 5.

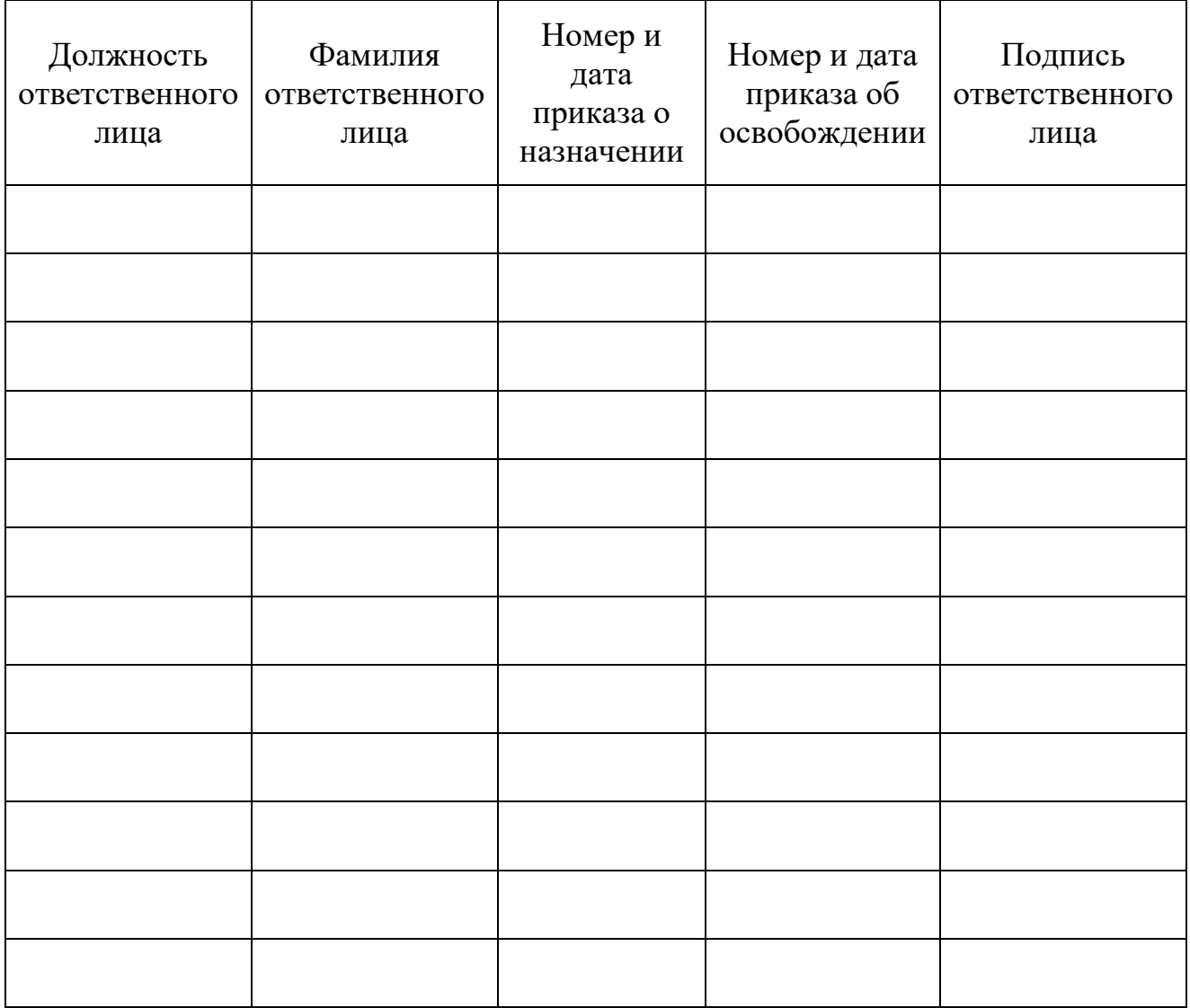

### **9. СВЕДЕНИЯ ОБ ИЗМЕНЕНИЯХ**

Таблица 6.

<span id="page-11-0"></span>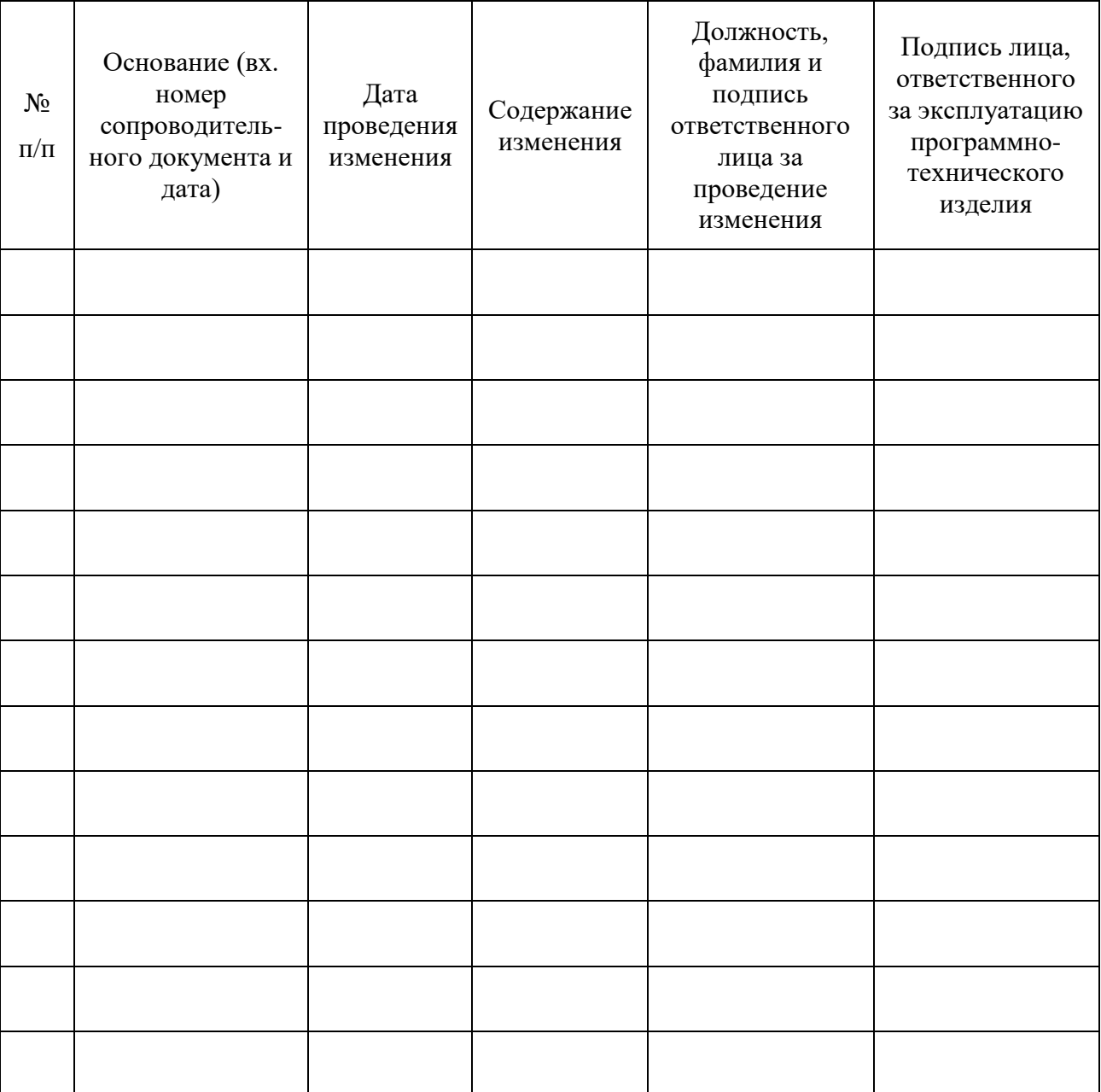

#### <span id="page-12-0"></span>**10. ОСОБЫЕ ОТМЕТКИ**